## **Consulta de Clientes por Data de Cadastro (CCCD680)**

Esta documentação é válida para todas as versões do Consistem ERP.

## **Pré-Requisitos**

Não há.

## **Acesso**

Módulo: Cadastros Gerais - Cadastros Gerais

Grupo: Clientes

## **Visão Geral**

O objetivo deste programa é listar os dados dos clientes pela data em que foi realizado o cadastro no programa [Cadastro de Cliente \(CCCDB005\).](https://centraldeajuda.consistem.com.br/pages/viewpage.action?pageId=317230270)

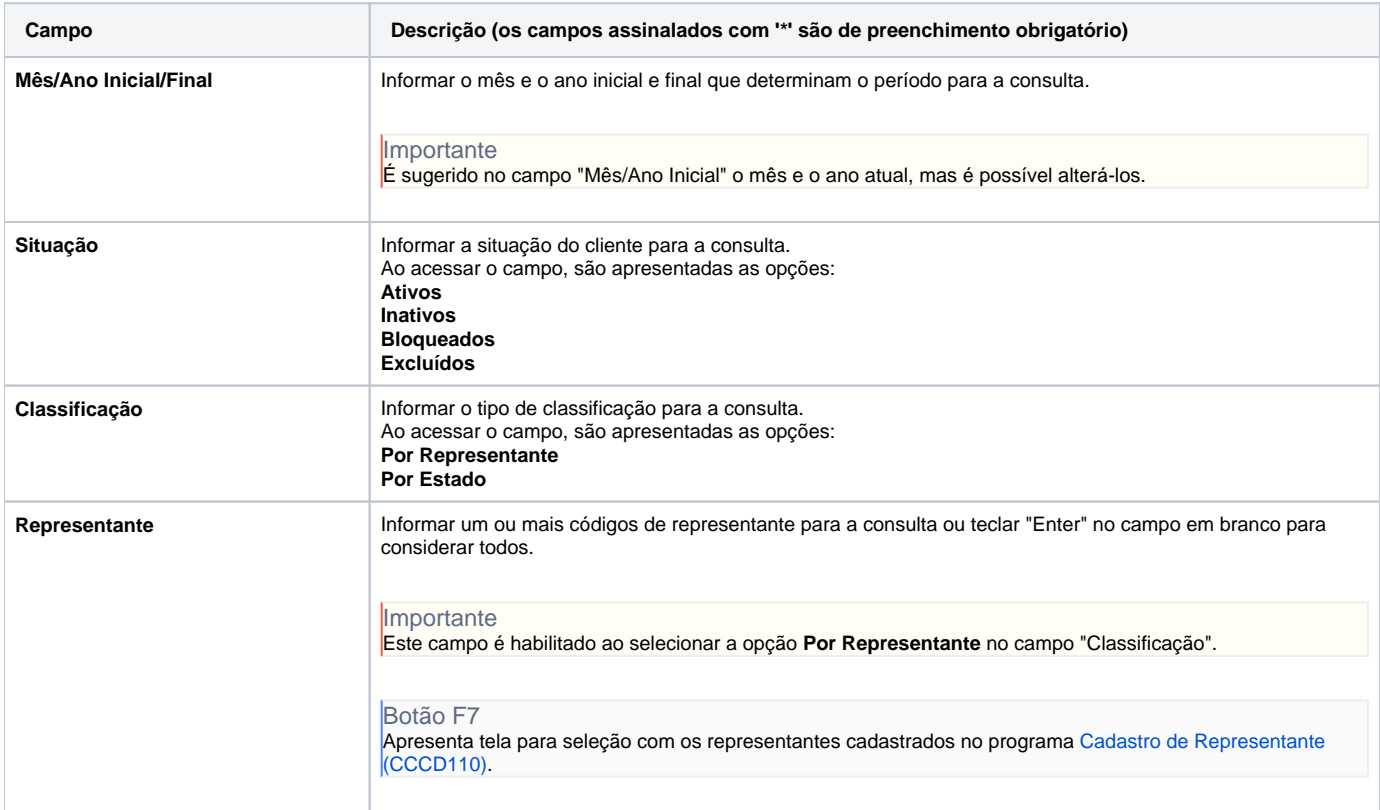

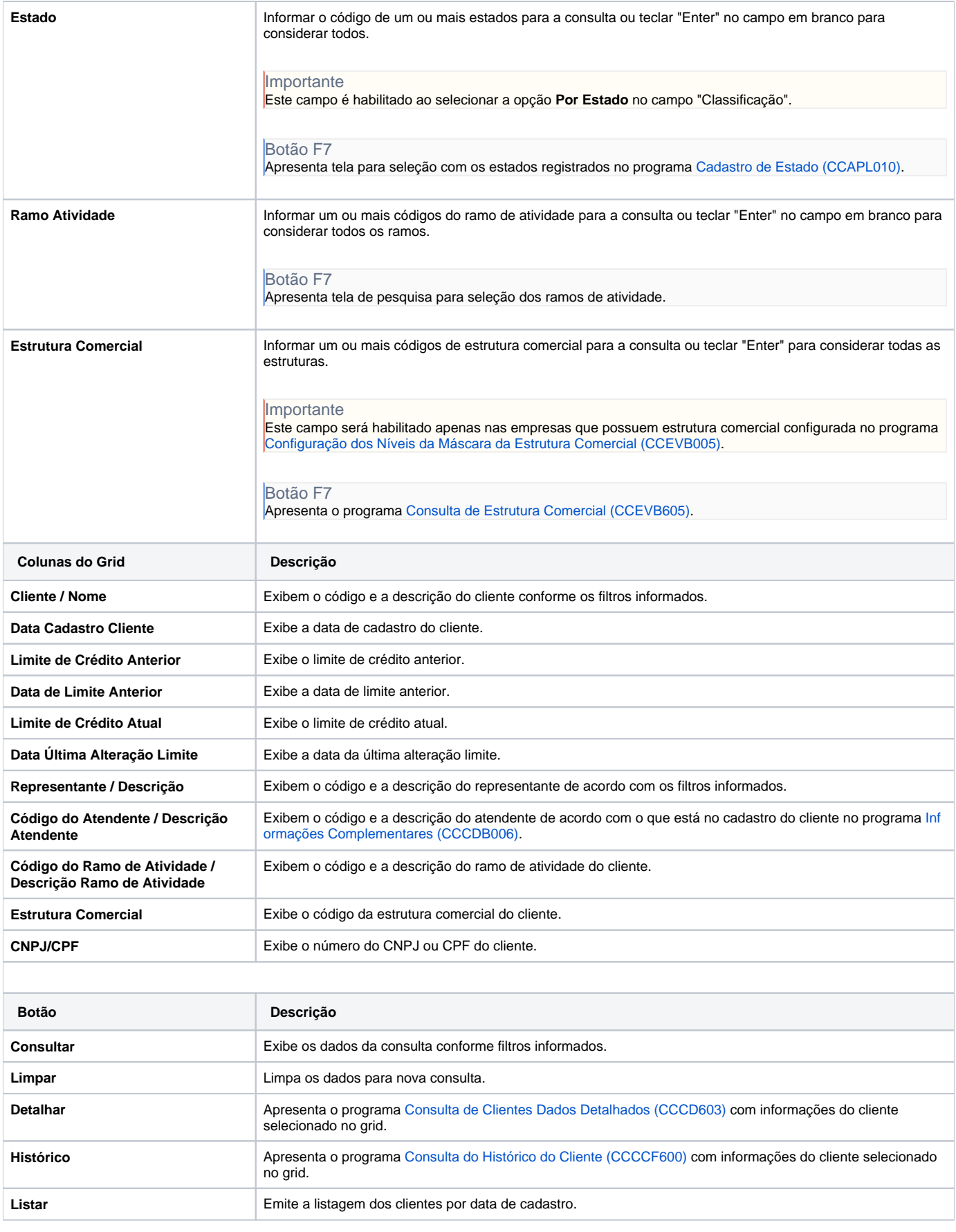

As descrições das principais funcionalidades do sistema estão disponíveis na documentação do [Consistem ERP Componentes.](http://centraldeajuda.consistem.com.br/pages/viewpage.action?pageId=56295436) A utilização incorreta deste programa pode ocasionar problemas no funcionamento do sistema e nas integrações entre módulos.

Exportar PDF

Esse conteúdo foi útil?

Sim Não